# Simulating a doctor's waiting room

Goal: Simulate the queuing behavior at a doctor's office.

#### Assumptions:

- 1 Patients arrive on the minutes between 9:00 am and 11:59 am.
- 2 At most one patient arrives during any minute.
- **3** The probability that a patient arrives in any one minute is 0.075.
- 4 Each patient needs to meet with the doctor for 15 minutes.

#### Expectations:

- 1 How many patients does the doctor expect to see in the day?
- 2 How much time does the doctor expect to spend with patients?

# Simulating a doctor's waiting room

How do we simulate the arrival of patients?

Assumptions:

- 1 Patients arrive on the minutes between 9:00 am and 11:59 am.
- 2 At most one patient arrives during any minute.
- **3** The probability that a patient arrives in any one minute is 0.075.

We let i be the counter for time.  $i = 0$  occurs at time 9:00 am.

 $i =$  occurs at time 11:59 am.

We set up a For loop:

For[i = 0, i , i , newPatient = If $[RandomReal[] < = 0.075, 1, 0]$ ]

# Dealing with the waiting

How do we simulate "waiting" in a "waiting room"?

An arriving patient will wait when .

#### We will keep track of the following variables:

- $nwait =$  The number of patients waiting.
- $endTime =$ The time when the current patient finishes with the doctor.

$$
\text{busy} = \left\{ \begin{matrix} 1 \text{ if the doctor is busy} \\ 0 \text{ if the doctor is free} \end{matrix} \right\}
$$

# Simulating a doctor's waiting room

Now translate the flowchart into an algorithm:

#### Pseudocode:

- $\blacktriangleright$  Zero out the counters.
- $\blacktriangleright$  For i from 0 up to 180,
	- If the doctor is finishing with a patient at time  $i$ , then set busy=0.
	- $\triangleright$  Determine if a new patient arrives (random, probability 0.075). If so, set newPatient to 1; otherwise set newPatient to 0.
	- If newPatient  $== 1$ , add one to the number waiting (nwait++)
	- $\blacktriangleright$  If the doctor is not busy AND there is a patient waiting,
		- $\blacktriangleright$  Subtract one from the number waiting (nwait--)
		- Set the doctor to be busy (busy =  $1$ )
		- Set the time when the doctor is not busy (endTime =  $i + 15$ ).

## Dealing with the waiting

```
nwait = 0; busy = 0; endTime = 0;
For[i = 0, i < 180, i++,If [endTime == i, busy = 0];
   newPatient = If[RandomReal[] < = 0.075, 1, 0];If [newPattern = 1, nwait++];If [busy == 0 & & nwait > 0,nwait--; busy = 1; endTime = i + 15];
   ]
 \blacktriangleright For i from 0 up to 180,
       If the doctor is finishing with a patient at time i, then set busy=0.
       Determine if a new patient arrives (random, probability 0.075).
         If so, set newPatient to 1; otherwise set newPatient to 0.
       If newPatient == 1, add one to the number waiting (nwait++)
       \blacktriangleright If the doctor is not busy AND there is a patient waiting,
           Subtract one from the number waiting (nwait--)Set the doctor to be busy (busy = 1)
           Set the time when the doctor is not busy to i + 15.
```
## What does the simulation tell us?

We did the simulation, but what was the point?

- $\blacktriangleright$  How much of the day will the doctor will be busy?
- $\blacktriangleright$  What is the average number of patients in the waiting room?
- How many people are in the waiting room at noon?
- $\blacktriangleright$  How late will the doctor stay after noon?

What statistics do we need to keep track of to answer these questions?

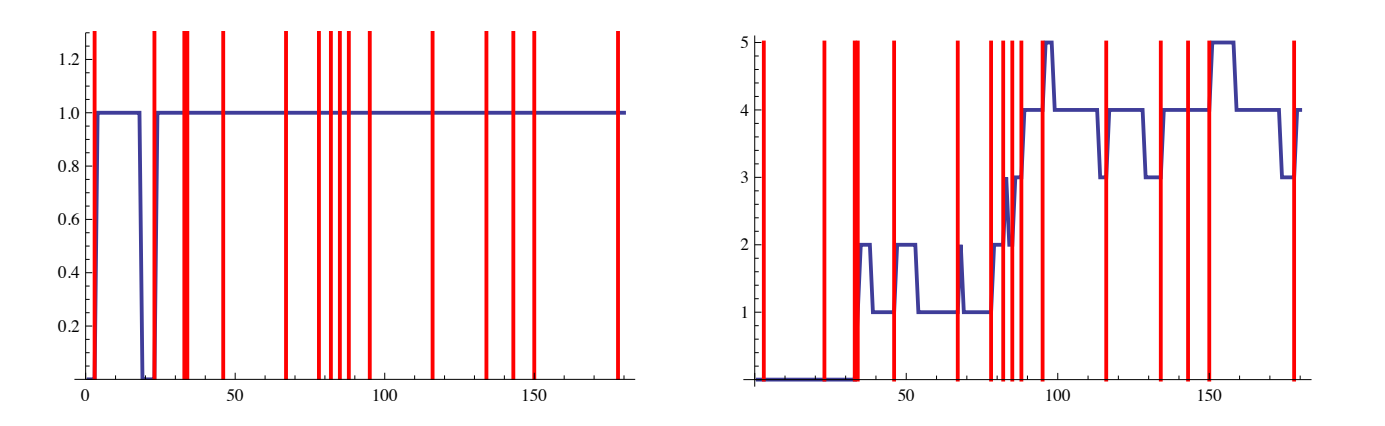

This is just one instance; the power of simulation comes from running the model many times and understanding the average behavior.

# Gathering data

```
\blacktriangleright How many people are in the waiting room at noon?
nwait = 0; busy = 0; endTime = 0;
For[i = 0, i < 180, i++,If [endTime == i, busy = 0];
   newPatient = If [RandomReal[] < = 0.075, 1, 0];
   If [newPattern = 1, nwait++];If [busy == 0 & & nwait > 0,nwait--; busy = 1; endTime = i + 15];
   ];
nwait \leftarrow [Outputs the value after the loop ends.]
```
## Running many trials

**If How many people are in the waiting room at noon?** 

Simulate 1000 times using a Table command, generate a histogram.

5 10 15

```
trials = Tablenwait = 0; busy = 0; endTime = 0;
For[i = 0, i < 180, i++,If [endTime = i, busy = 0];
   newPatternt = If [RandomReal[] <= 0.075, 1, 0];If[newPatient == 1, nwait++];
   If [busy == 0 & & nwait > 0,nwait--; busy = 1; endTime = i + 15];
   ];
nwait ], \{j, 1000\}]
Mean[trials] \longleftarrow [Average: 3.105]
Histogram[trials]
                                    50
                                   100
                                   150
                                   200
```
# Gathering data

```
\blacktriangleright How late will the doctor stay after noon?
nwait = 0; busy = 0; endTime = 0;
For[i = 0, i < 180, i++)If [endTime == i, busy = 0];
   newPatient = If [RandomReal[] < = 0.075, 1, 0];
   If [newPattern = 1, nwait++];If [busy == 0 & & nwait > 0,nwait--; busy = 1; endTime = i + 15];
   ];
*****
```
↑ [How to calculate how long the doctor has to stay after noon?]

Mean: 51 minutes (does this make sense?)

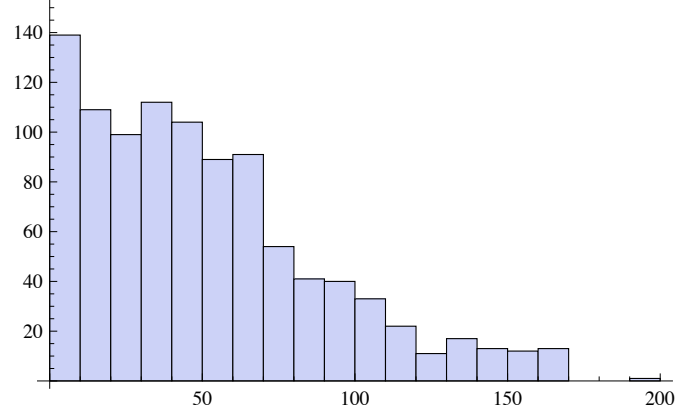

## Gathering and plotting time-dependent data

How much of the day will the doctor will be busy? Keep track of if the doctor is busy by using a variable isBusy. nwait =  $0$ ; busy =  $0$ ; endTime =  $0$ ; For $[i = 0, i < 180, i++,$ If  $[endTime == i, busy = 0]$ ;  $newPatternt = If [RandomReal[] < = 0.075, 1, 0];$ If  $[newPattern = 1, nwait++];$ If  $[busy == 0 & & nwait > 0,$ nwait--; busy = 1; endTime =  $i + 15$ ];  $isBusy[i]=busy; \leftarrow [this copies busy into isBusy[i].]$  $\downarrow$  [Puts data into a list.] busyList=Table[isBusy[i],i,0,179] Total[busyList] ←− [Total time busy.]. ListLinePlot[busyList]  $0.2$  $0.4$ 0.6 1.0  $1.2$ 

0 50 100 150

## Gathering and plotting time-dependent data

 $\blacktriangleright$  What is the average number of patients in the waiting room? Keep track of number of waiting patients by using a variable numWait. nwait =  $0$ ; busy =  $0$ ; endTime =  $0$ ; For $[i = 0, i < 180, i++,$ If  $[endTime == i, busy = 0]$ ; newPatient = If $[RandomReal[] < = 0.075, 1, 0];$ If  $[newPatient == 1, nwait++];$ If  $[busy == 0 & & nwait > 0,$ nwait--; busy = 1; endTime =  $i + 15$ ]; numWait[i]=nwait; ←− [this copies nwait into numWait[i].]  $\downarrow$  [Puts data into a list.] waitList=Table[numWait[i],i,0,179] m=Mean[waitList] ← [Average patients.] p1=ListLinePlot[waitList]; p2=Plot[m,x,0,179];  $Show [p1, p2]$   $<sup>100</sup>$   $100$   $100$ </sup> 1 2 3 4 5